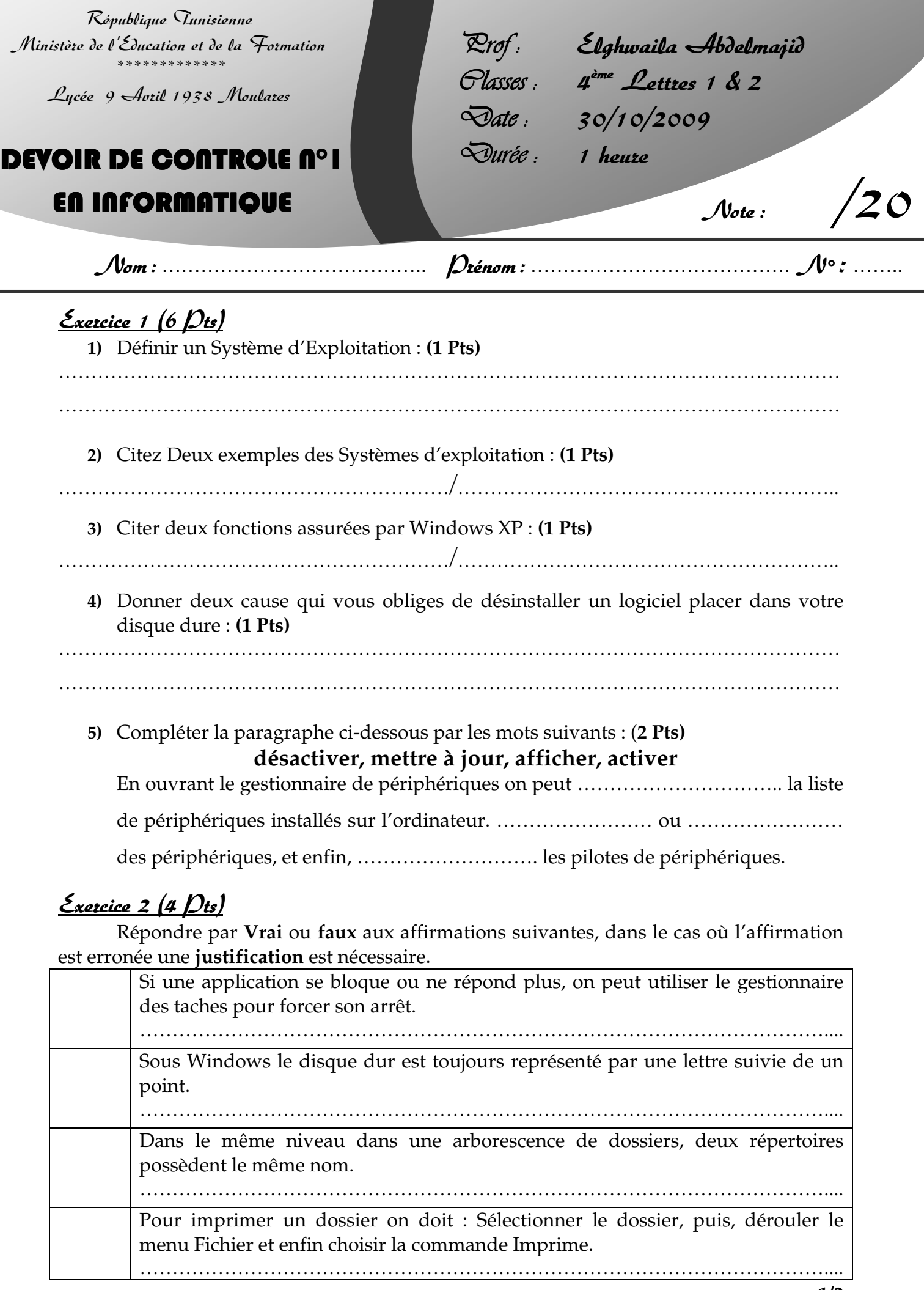

## $\frac{\mathcal{E}_{\text{x}e\text{t}c\text{i}c\text{e}} \mathcal{E}\left(4,5\right)\mathcal{D}\text{t}\text{s}}{2}$

**1)** Définir un fichier, tout en précisant ces caractéristiques ? **(1 Pts)**

…………………………………………………………………………………………………………

. The contract of the contract of the contract of the contract of the contract of the contract of the contract of the contract of the contract of the contract of the contract of the contract of the contract of the contrac

…………………………………………………………………………………………………………

## **2)** Compléter le tableau suivant : **(1,5 Pts)**

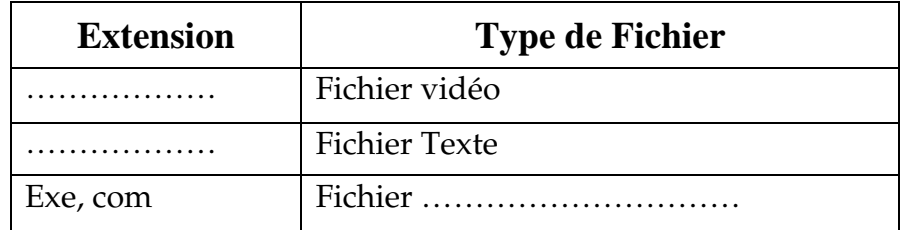

**3)** Dans chacune des cas suivants dégager le Nom qui sera utilisé lors de la recherche du fichier : **(2 Pts)**

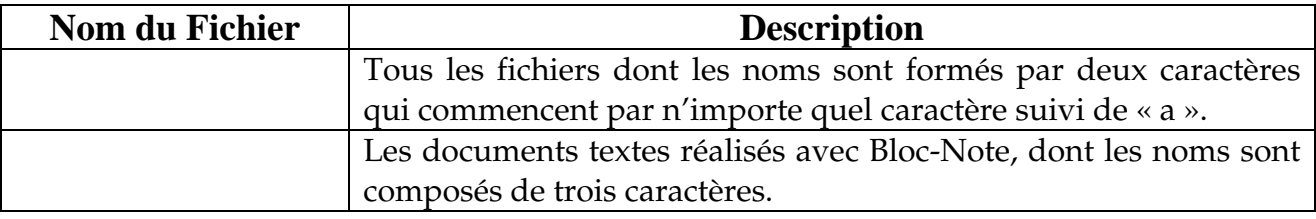

## <u>Exercice 4 (5,5 Dts)</u>

## **1)** Définir un réseau Informatique : **(1 Pts)**

………………………………………………………………………………………………………… …………………………………………………………………………………………………………

Citez deux systèmes de communication : **(0,5 Pts)** 

- ……………………………………………………/…………………………………………………..
	- **2)** Donner quatre composantes matérielles qui peuvent être trouvé dans un réseau informatique, autre que les périphériques d'E/S : **(1 Pts)**

……………………………………………………/………………………………………………….. ……………………………………………………/…………………………………………………..

- **3)** Compléter la phrase suivante par des mots convenables : **(2,5 Pts)** Dans une architecture ………………………………., les ordinateurs du réseau sont tous connectés directement au ……………………….. Tandis que, dans une architecture ……………………………. chaque ordinateur est à la fois ……………… et …………………………..
- **4)** Définir un serveur : **(0,5 Pts)** ………………………………………………………………………………………………………… …………………………………………………………………………………………………………

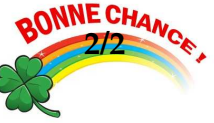